## (Piezo Sensor)

MECHKIT. 1 VI QNET\_MECHKIT Piezo Sen- $1, 2$ sor.

 $),$ 

1.

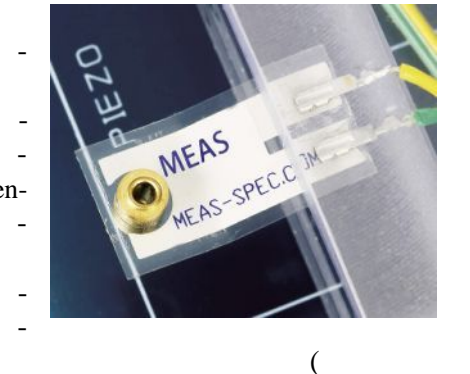

## $\mathbf{1}$ .

 $\overline{\phantom{a}}$ 

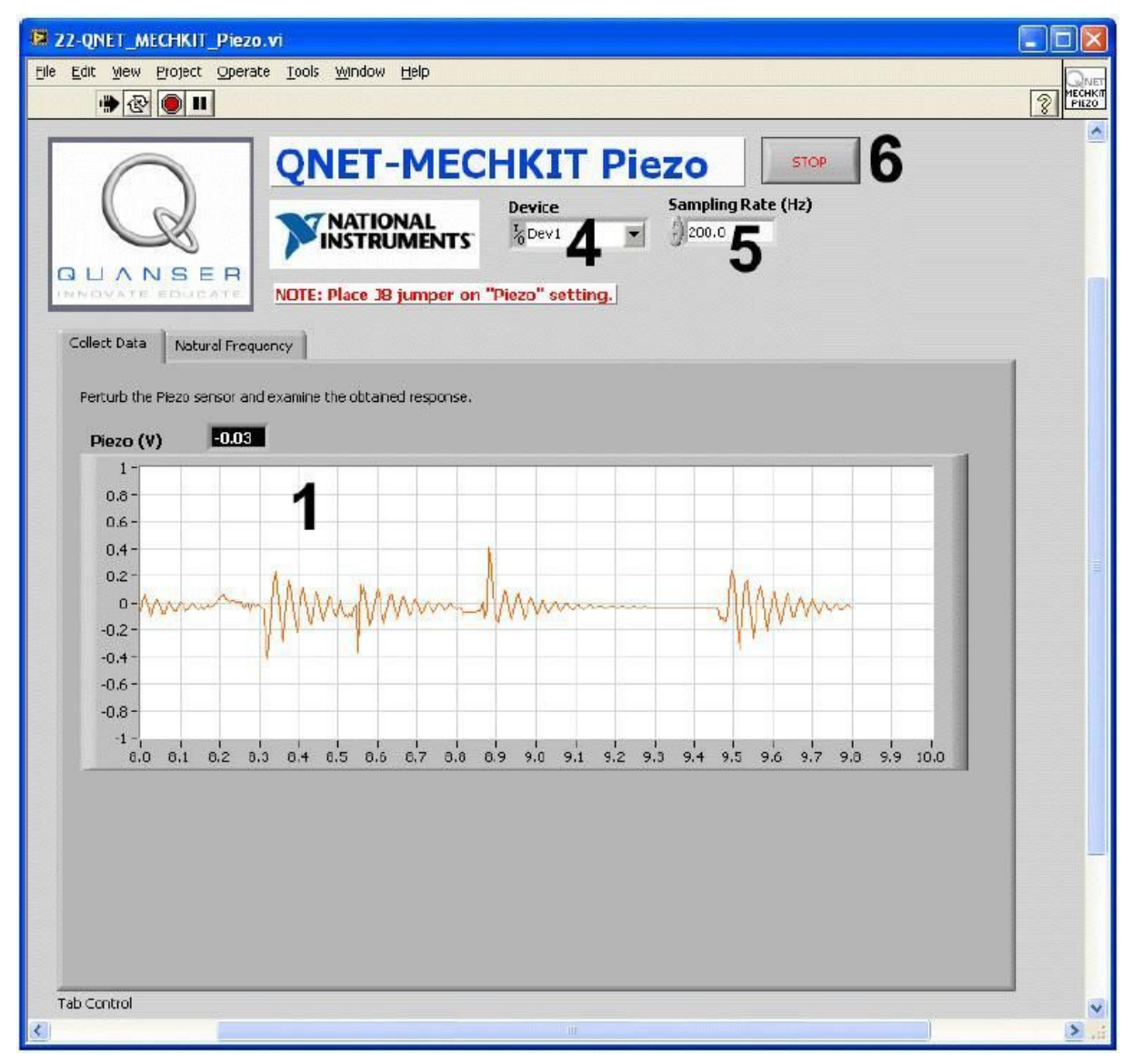

## . 1. VI QNET MECHKIT Piezo Sensor:

"Collect Data"

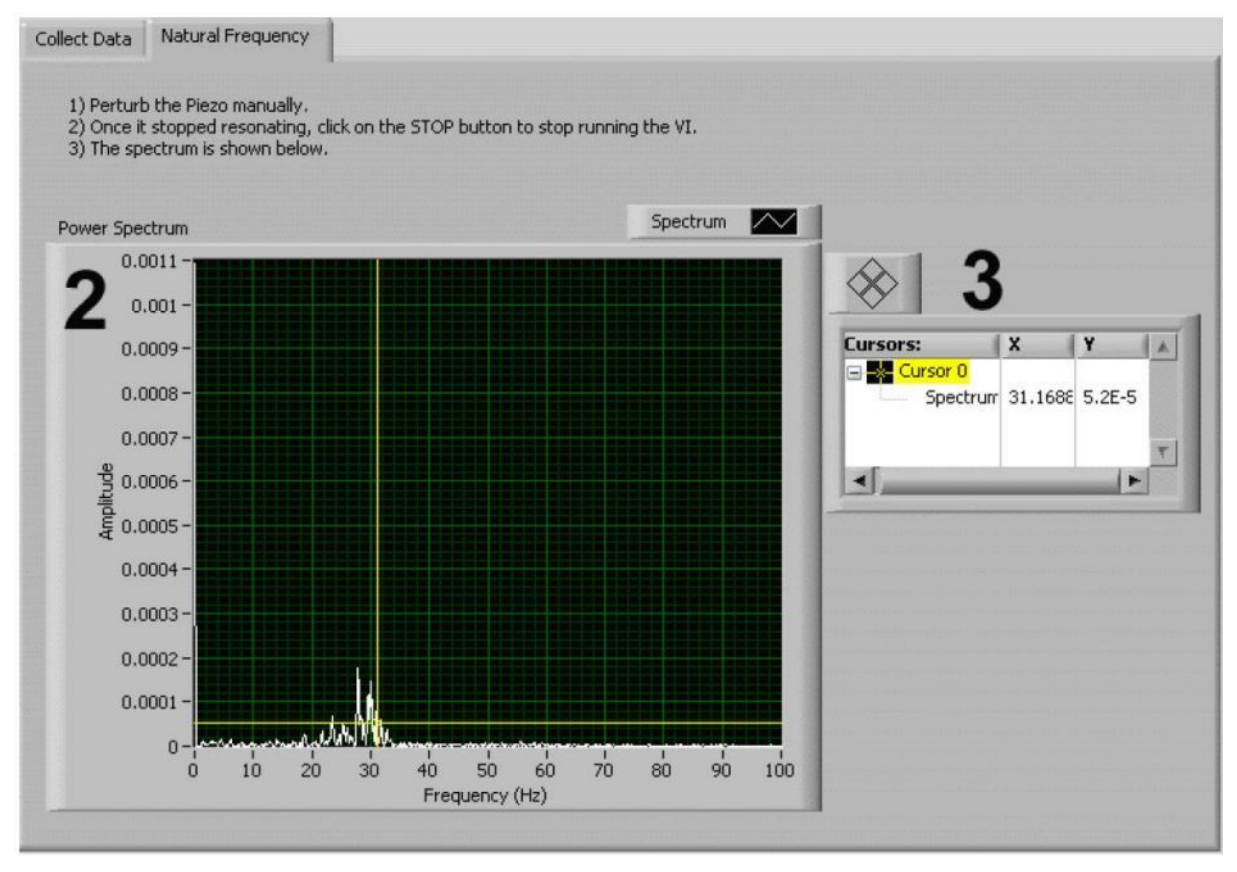

.2. VI QNET\_MECHKIT\_Piezo:

"Natural Frequency"

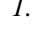

VI QNET MECHKIT Pressure Sensor

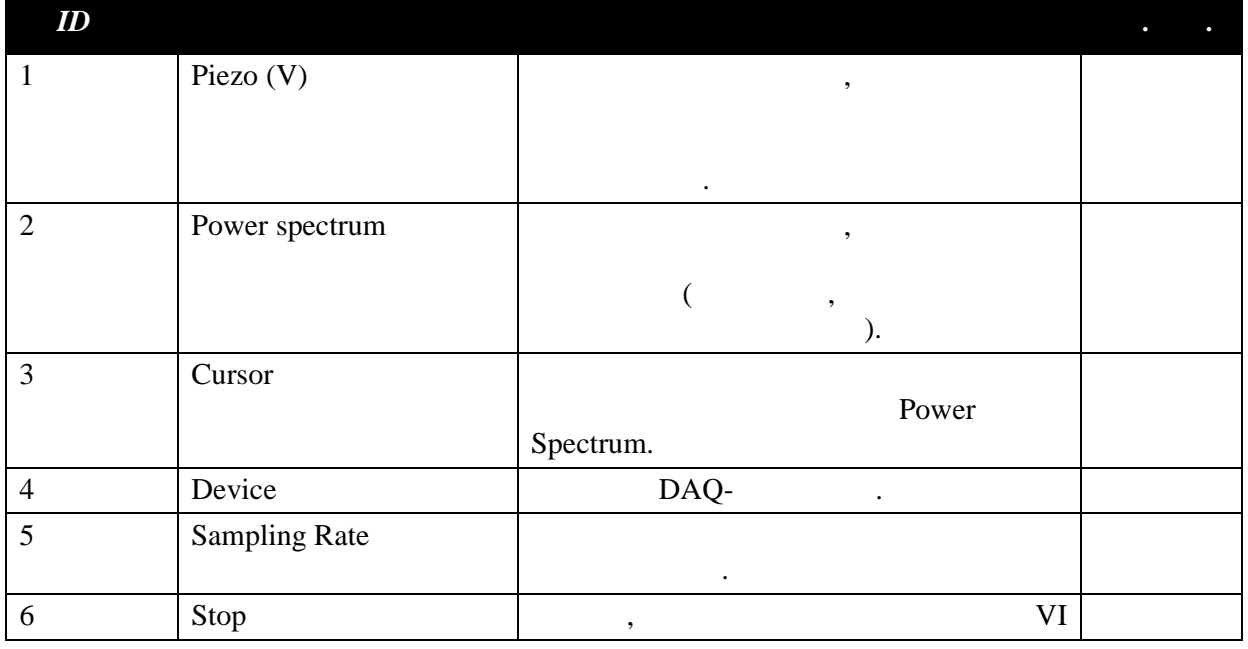

 $\overline{2}$ 

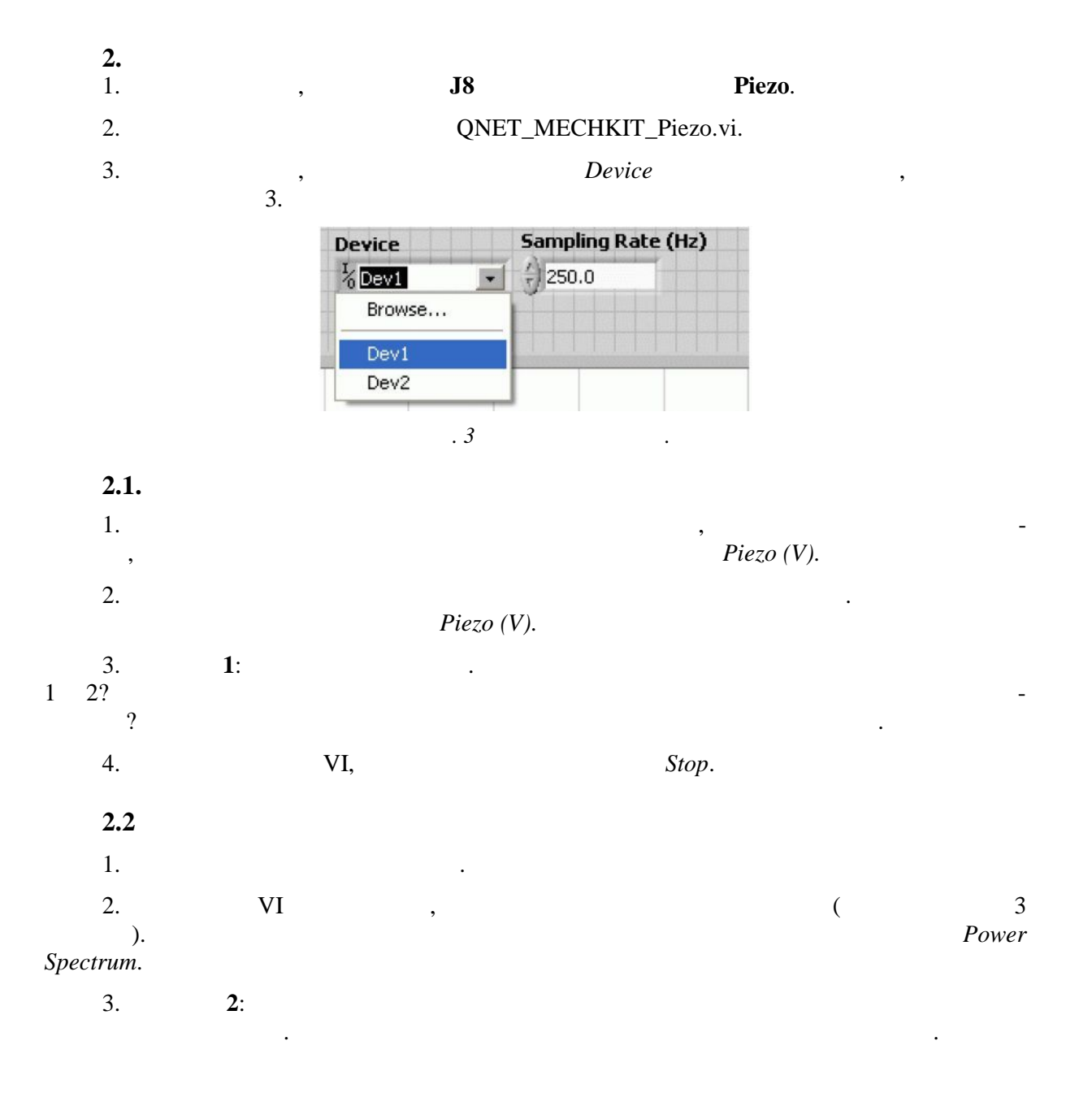

 $2.3$ 

 $\boldsymbol{l}$ .

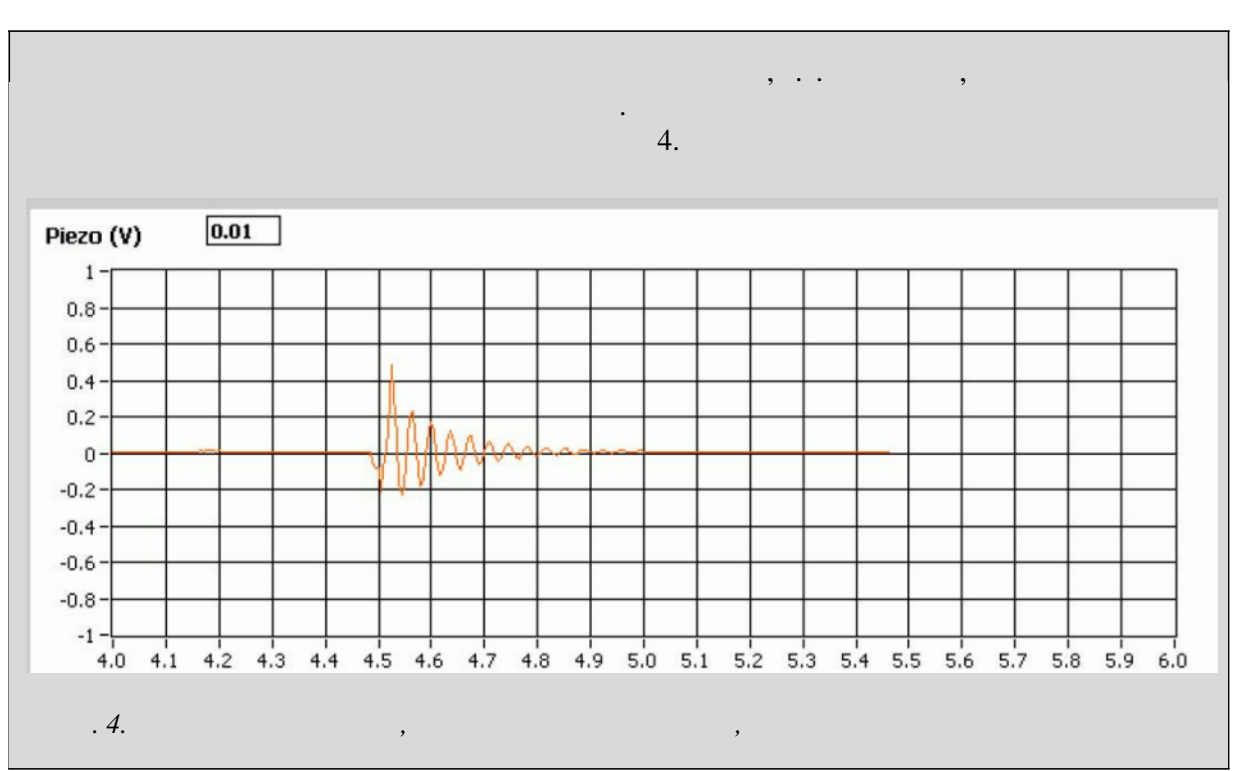

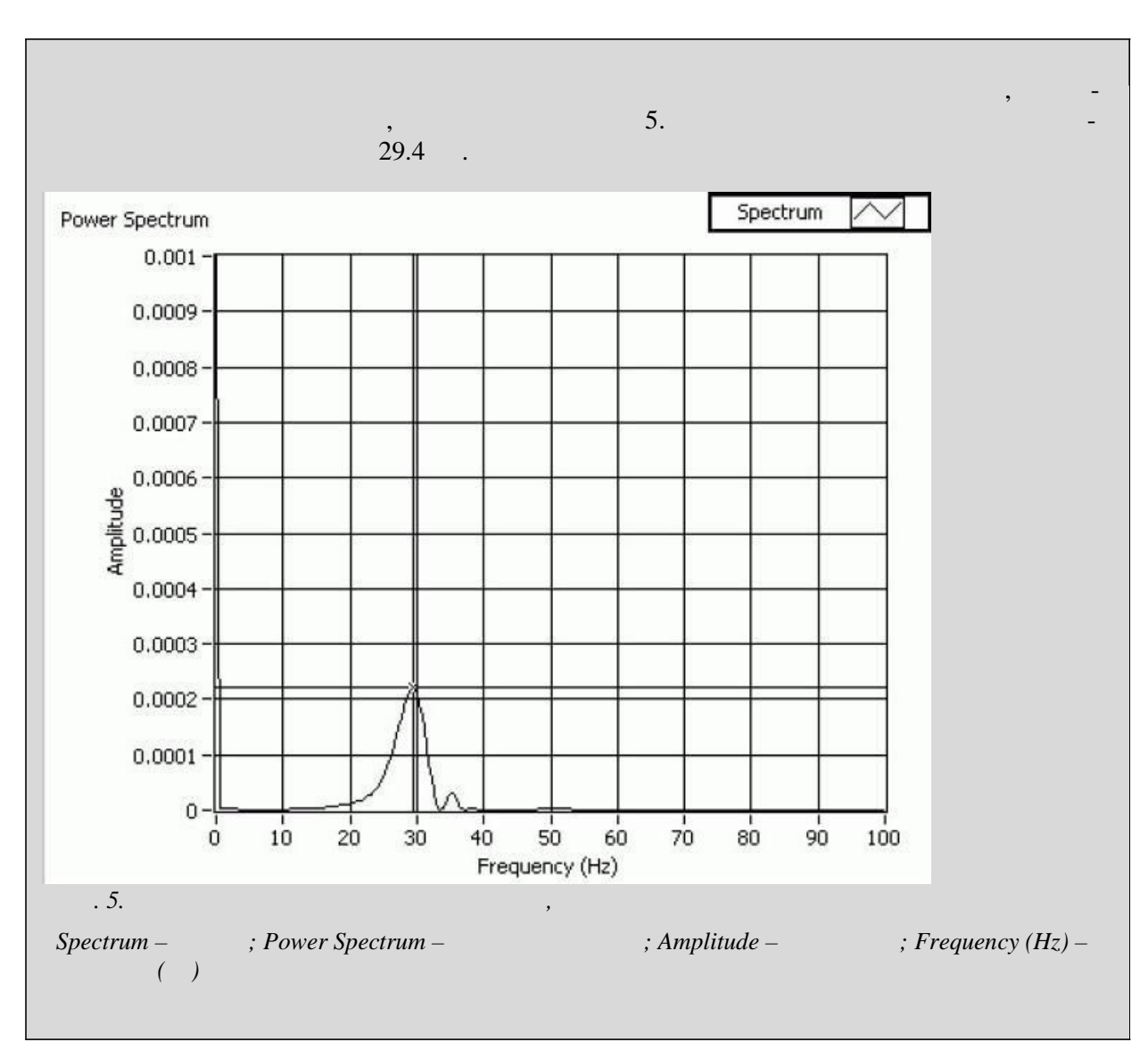